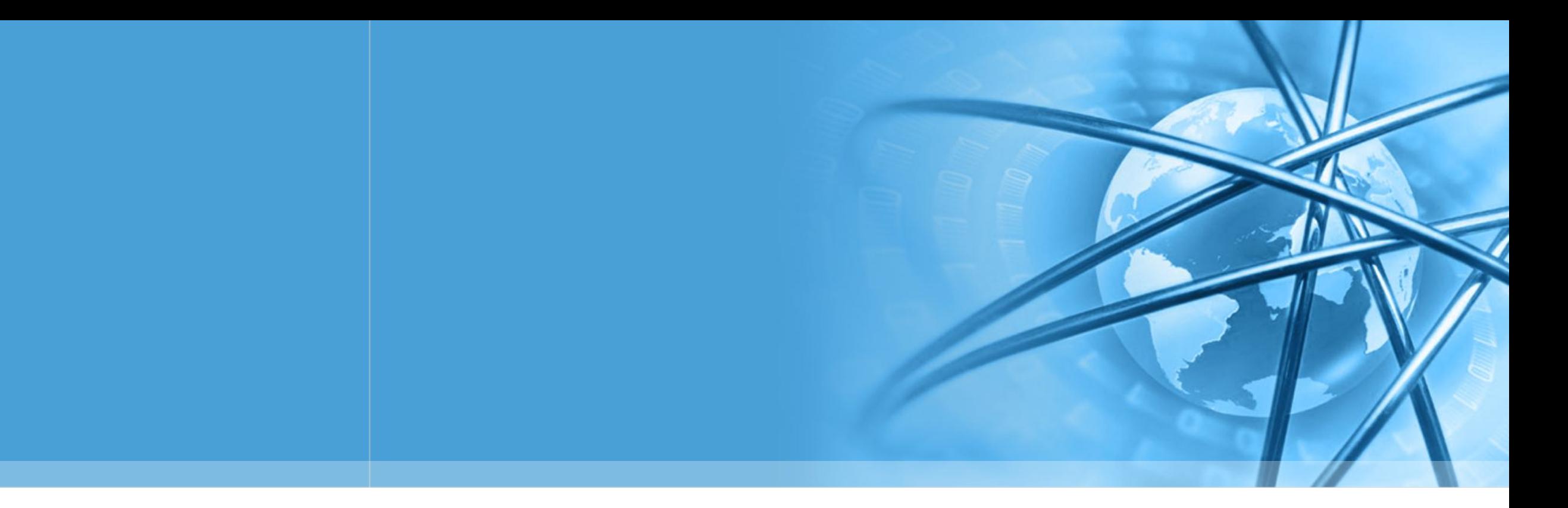

# 开源空间信息软件 20190326

陈斌 gischen@pku.edu.cn 北京大学地球与空间科学学院

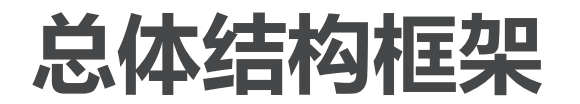

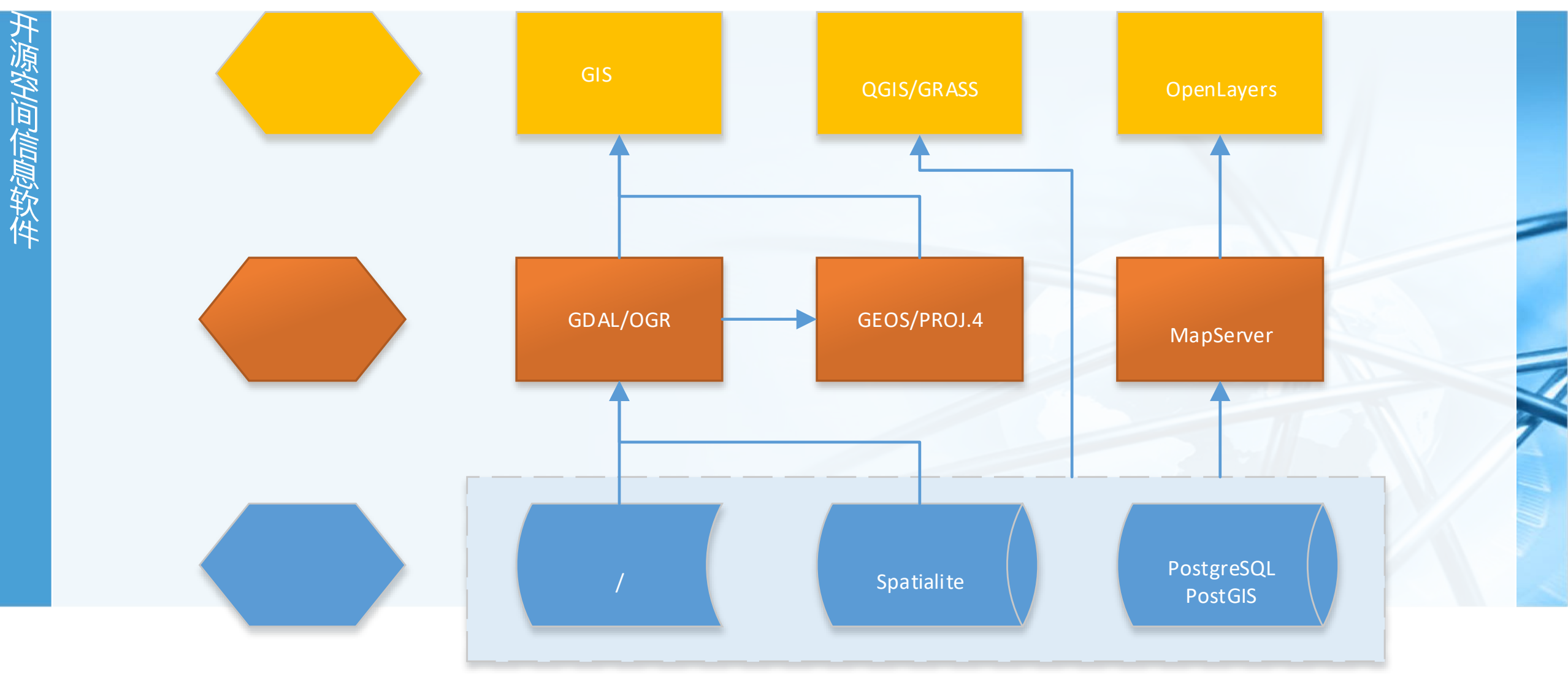

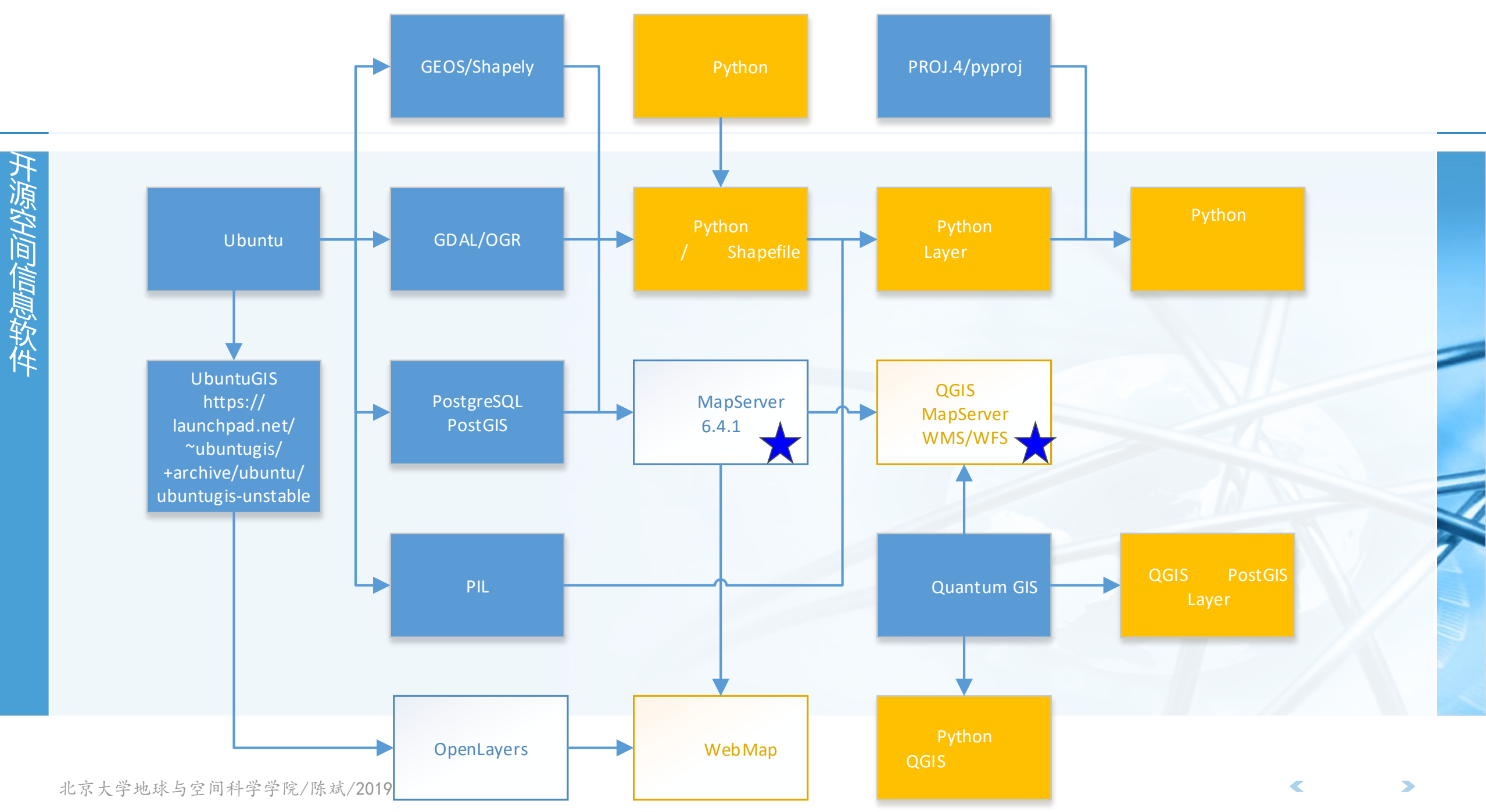

## **MapServer (mapserver.org)**

- 可从Ubuntu源安装: mapserver-bin, cgi-mapserver
- MapServer是通过互联网提供动态地图的开源项目 支持数百种栅格、矢量和数据库数据显示和查询(GDAL/OGR) 跨平台支持 (Windows, Linux, MacOS X等) 支持脚本语言开发环境 (PHP, Python, Perl, Ruby, Java, .NET) 实时投影 高质量的地图渲染
	- 非常灵活的输出设置

首信息软件

- 还包括了丰富的运行支持工具
- 目前的套件,包括了MapServer/MapCache/TinyOWS三个软件

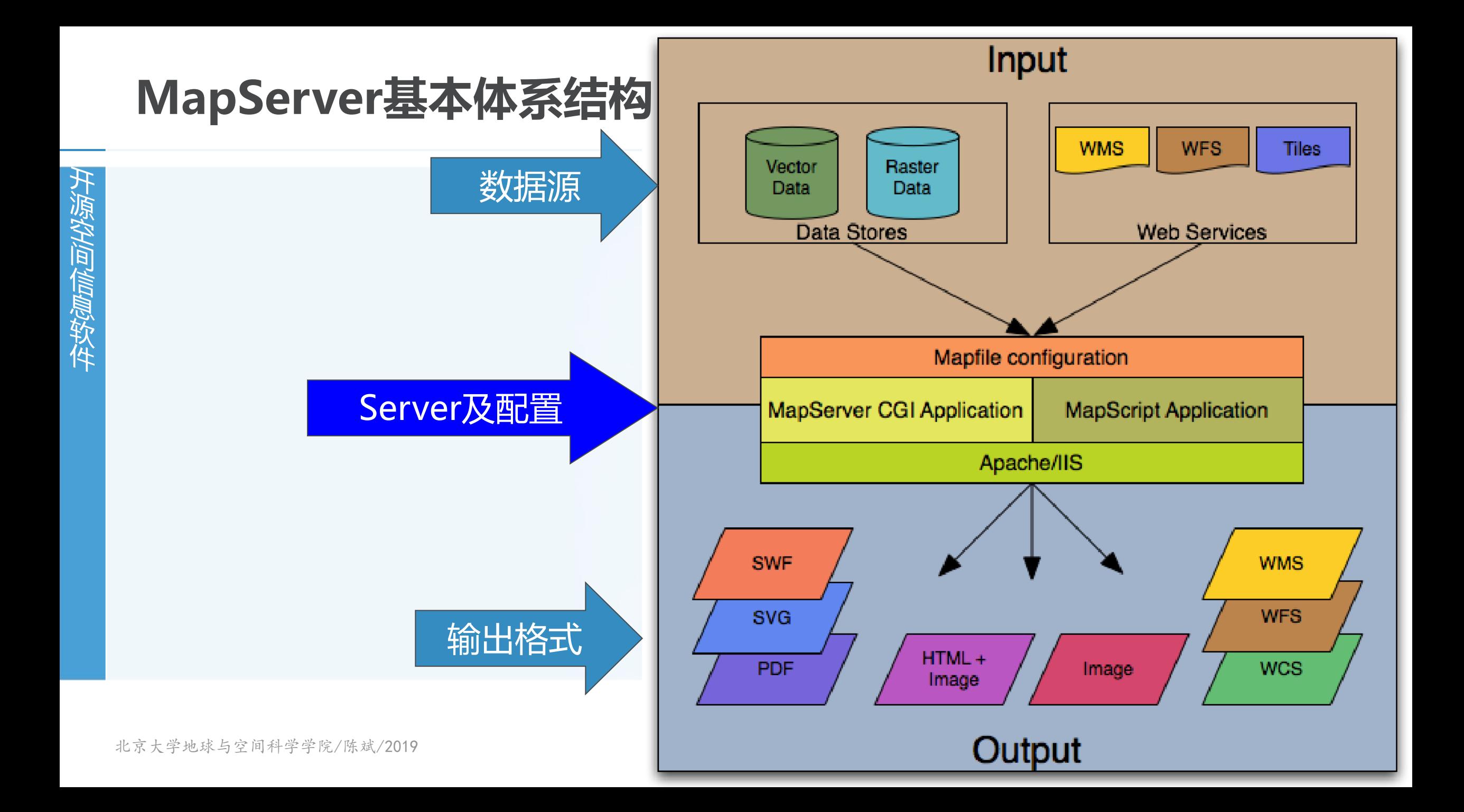

### MAP文件

 $\left\langle \right\rangle$ 

#### MapServer采用一个结构化的文本文件来描述其输出的每一个地图 .map文件的主要结构如图 **MAP IMAGEPATH** "/ms4w/tmp/ms tmp/" **NAME** "sample" IMAGEURL "/ms tmp/" **STATUS ON**  $END$  #  $WEB$ **SIZE 600 400** SYMBOLSET "../etc/symbols.txt" EXTENT  $-180 - 90 180 90$ # Start of layer definitions **UNITS DD** SHAPEPATH "../data" **LAYER IMAGECOLOR** 255 255 255 **NAME** 'qlobal-raster FONTSET "../etc/fonts.txt" TYPE RASTER **STATUS DEFAULT** DATA  $b$  1 u e m a r b le.gif # Start of web interface definition  $END$  #  $LAYER$  $END$  #  $MAP$ **WEB**

 $\epsilon$ 

## MAP文件

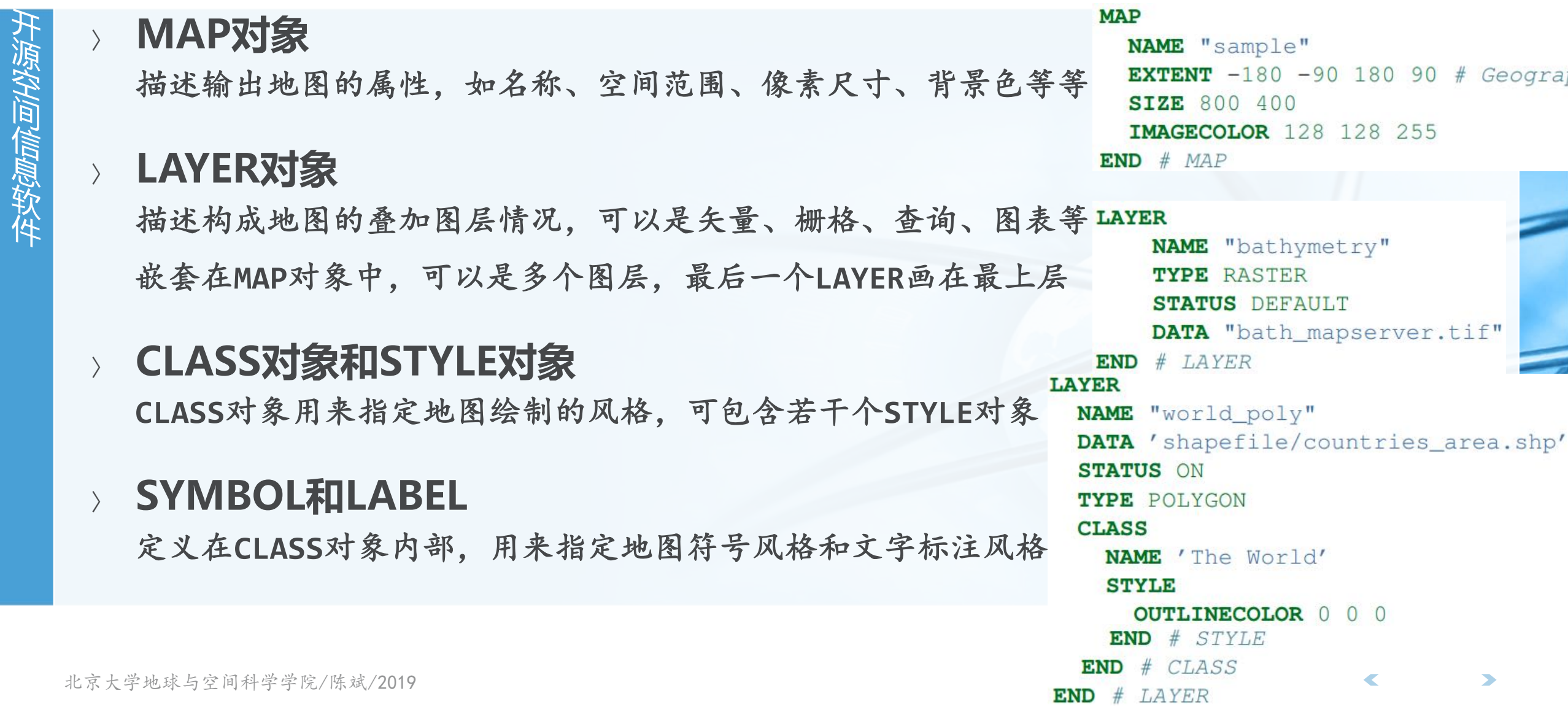

### 数据来源INPUT

间信息软件

具体由LAYER对象中进行指定,可以支持多种格式 矢量数据: Shapfile, PostGIS, GML, MapInfo, CSV, OGR支持的所有格式 栅格数据: GDAL支持的所有格式

投影坐标系: PROJ.4

#### 数据格式的支持可以通过执行mapserv -v的输出来判断

chenbin@foss4g:~\$ mapserv -v

MapServer version 7.0.7 OUTPUT=PNG OUTPUT=JPEG OUTPUT=KML SUPPORTS=PROJ SUPPORTS =AGG SUPPORTS=FREETYPE SUPPORTS=CAIRO SUPPORTS=SVG SYMBOLS SUPPORTS=RSVG SUPPORT S=ICONV SUPPORTS=FRIBIDI SUPPORTS=WMS SERVER SUPPORTS=WMS CLIENT SUPPORTS=WFS SE RVER SUPPORTS=WFS CLIENT SUPPORTS=WCS SERVER SUPPORTS=SOS SERVER SUPPORTS=FASTCG I SUPPORTS=THREADS SUPPORTS=GEOS INPUT=JPEG INPUT=POSTGIS INPUT=OGR INPUT=GDAL I NPUT=SHAPEFILE

### 输出格式OUTPUT

#### MapServer支持地图输出为各种丰富的格式 AGG矢量图形库 (PNG/JPG等), 抗锯齿效果 动态图表, Flash SWF输出, 包括HTML代码的动态地图 OGR格式的对象输出, 通过Cario库支持PDF输出, SVG输出 地图瓦片输出,KML输出

### 也可以通过mapserv -v来检查目前采用的版本其输出格式的支持情况

chenbin@foss4g:~\$ mapserv -v MapServer version 7.0.7 OUTPUT=PNG OUTPUT=JPEG OUTPUT=KML SUPPORTS=PROJ SUPPORTS =AGG SUPPORTS=FREETYPE SUPPORTS=CAIRO SUPPORTS=SVG SYMBOLS SUPPORTS=RSVG SUPPORT S=ICONV SUPPORTS=FRIBIDI SUPPORTS=WMS SERVER SUPPORTS=WMS CLIENT SUPPORTS=WFS SE RVER SUPPORTS=WFS CLIENT SUPPORTS=WCS SERVER SUPPORTS=SOS SERVER SUPPORTS=FASTCG I SUPPORTS=THREADS SUPPORTS=GEOS INPUT=JPEG INPUT=POSTGIS INPUT=OGR INPUT=GDAL I NPUT=SHAPEFILE

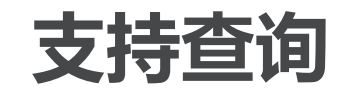

- 可以通过在LAYER或者其中的CLASS对象中增加TEMPLATE字段,来接收 MapServer CGI程序传入的查询参数
- 支持属性和空间查询
- 可以采用OpenLayers项目来作为用户交互的界面,后端链接参数的传输

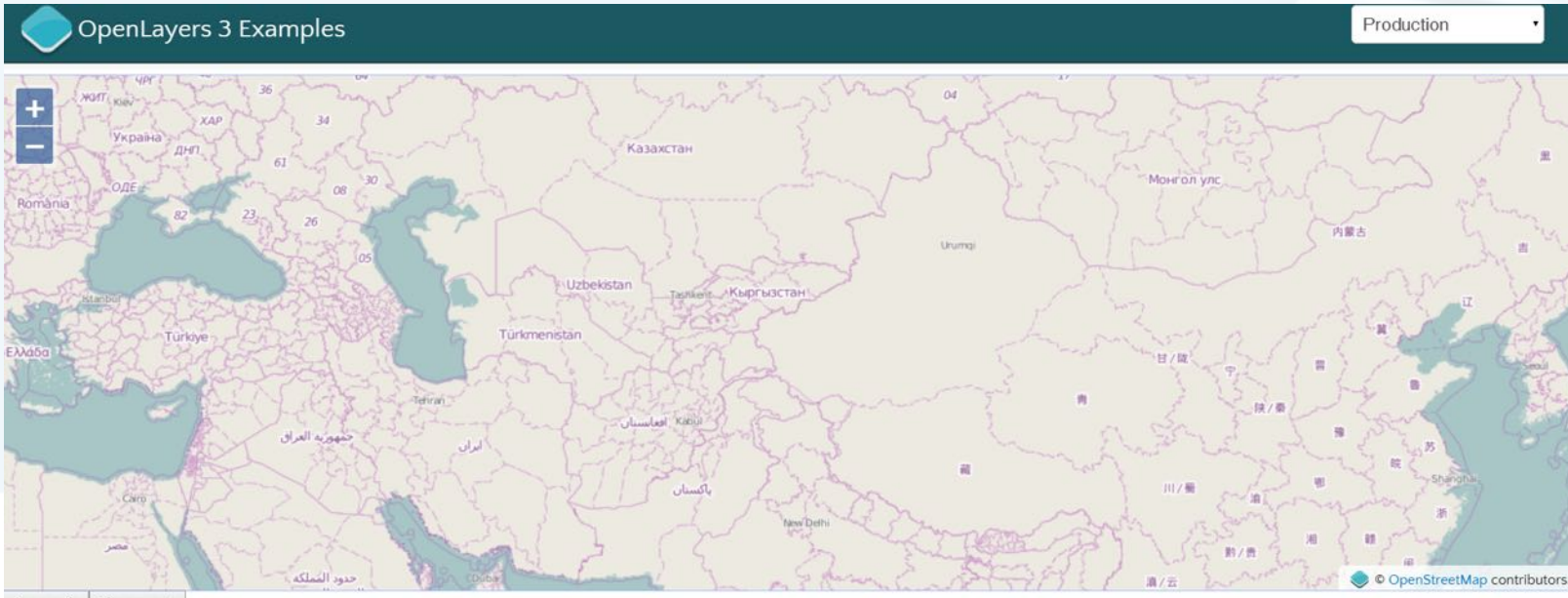

### OGC支持

#### 对OGC三个主要Service的支持

- WMS: Web Map Service
- WFS: Web Feature Service
- WCS: Web Coverage Service
- 对GML的支持
- 既可以作为Server提供OGC标准的服务
- 也可以作为Client,将OGC标准的Web服务作为数据源

 $\epsilon$ 

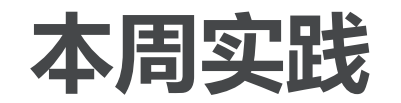

- 安装MapServer
- 配置MapServer,使得能够从QGIS的WMS/WFS图层加载来自 MapServer的矢量和栅格数据